# **Chat-Quidditch**

## **1. Einführung**

Chat-Quidditch ist ein Würfelspiel für den Gebrauch in Chaträumen, in denen das Würfeln möglich ist. Dabei gelten einerseits, so weit möglich, die allgemeinen Quidditch-Regeln, andererseits müssen an die Chatumgebung natürlich gewisse Zugeständnisse gemacht werden, weswegen Dynamik und Spielablauf doch recht eigenwillig sind. Nichtsdestotrotz sind die wesentlichen Bestandteile eines Quidditch-Spiels vorhanden und können so dem Interessierten abwechslungsreiche und spannende Spiele bieten.

Die Kombination von Chat und Würfeln ist nichts Neues, orientiert sie sich doch an den gängigen Pen&Paper Rollenspielen. Wer also schon einmal "Dungeons and Dragons" oder das deutsche Pendant "Das Schwarze Auge" gespielt hat, dem ist die Systematik vertraut.

Ein besonderer Umstand sei noch angeführt: Der Chat wird allgemein als ein sehr disziplinloser Ort angesehen, in dem jeder gerade das tippt und schreibt, wonach ihm ist. Das ist gut so. Beim Chat-Quidditch, wie auch bei anderen Chat-Rollenspielen, ist jedoch Disziplin und Ordnung gefragt, weil man ansonsten schnell den Überblick verliert und das Spiel auf der Strecke bleibt. Der vorgegebene Ablauf muss also in jedem Fall eingehalten werden und lockere Kommentare gehören nur an die erlaubten Stellen. Wenn nämlich bei 14 Spielern, dem Schiedsrichter und den Zuschauern jeder zu jedem beliebigen Zeitpunkt mit anderen spricht, verschwinden wichtige Informationen vom Bildschirm und die Beteiligten geraten in arge Orientierungsschwierigkeiten. Deswegen bitte äußerste Zurückhaltung! An gegebener Stelle kann dann den Emotionen Luft gemacht werden.

Die allgemein gültigen Quidditch-Regeln werden hier nicht noch einmal erklärt, wer sie nicht kennt, sollte sie vorher im Internet, beim HP–FC oder in den Büchern nachlesen. Kommen wir nun also zu den Chat-spezifischen Regeln.

# **2. Spieler und Schiedsrichter**

Das Spiel besteht aus zwei Mannschaften zu je sieben Spielern plus einem Schiedsrichter und seinem Gehilfen.

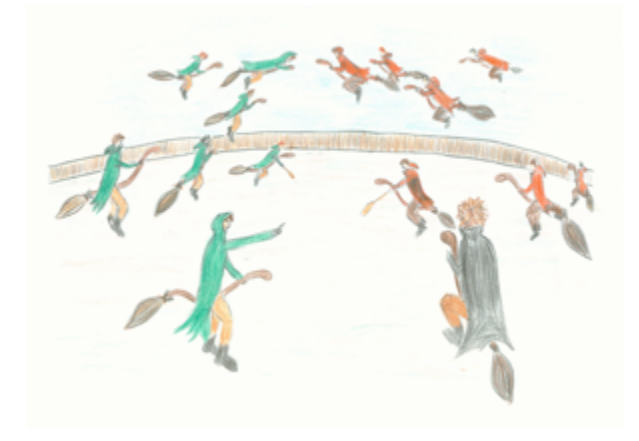

#### *2.1 Der Schiedsrichter*

Er leitet das Spiel und gibt den Ablauf vor. Ihm obliegen alle relevanten Spielentscheidungen und er achtet natürlich auf die Einhaltung der Regeln. Im Idealfall entstammt er keinem der am Spiel beteiligten Häuser. Da die Regeln jedoch kaum Raum für individuelle Auslegungen lassen, kann im Notfall darüber hinweg gesehen werden.

Während des Spiels darf der Schiedsrichter nur von seinem Gehilfen und den Mannschaftskapitänen angeflüstert werden. Bei Beschwerden darf von den Spielern daher nur der Mannschaftskapitän angeflüstert werden, dieser darf es bei Bedarf an den Schiedsrichter weiterleiten.

Den Anweisungen des Schiedsrichters ist Folge zu leisten. Dies gilt auch im Irrtumsfall des Schiedsrichters. Er darf Verwarnungen aussprechen und Spieler oder Zuschauer vom Spiel ausschließen. Auch darf er nach eigenem Ermessen Teilrunden abbrechen und wiederholen lassen, wenn er davon ausgehen kann, dass die beteiligten Spieler durch Fehler die Übersicht verloren haben oder falls nachträglich Fehler auffallen. Er darf bei

besonderen Ereignissen mit Einverständnis der Mannschaftskapitäne das Quidditchspiel pausieren oder in extremen Ausnahmefällen gar abbrechen und/oder verschieben.

## *2.1.1 Der Schiedsrichtergehilfe*

Genauso wie der Schiedsrichter ist er für die Einhaltung der Spielregeln verantwortlich. Er überprüft dessen Entscheidungen. Im Idealfall ist auch er aus einem der nicht am Spiel beteiligten Häuser. Sollte der Schiedsrichter wegen Problemen nicht mehr auftauchen, leitet er das Spiel weiter und bestimmt einen neuen Schiedsrichtergehilfen aus den Zuschauern, falls möglich.

## *2.2 Der Mannschaftskapitän*

Dieser gehört natürlich einer der teilnehmenden Mannschaften an und bekleidet in dieser eine der zur Verfügung stehenden Positionen (Hüter, Jäger, Sucher oder Treiber). Innerhalb der Mannschaft gibt er das Vorgehen vor. Sein Wort ist Gesetz, er ist der Chef. Als solcher verteilt er auch die Erfahrungspunkte an die Spieler. Er ist der einzige im Team, der Schiedsrichter und Hilfsschiedsrichter anflüstern darf und ist daher dafür verantwortlich, Anfragen seiner Spieler weiterzuleiten.

### *2.3 Die Treiber*

Die Treiber haben die Aufgabe, die Klatscher von den eigenen Leuten fernzuhalten und sie im Idealfall sogar auf Spieler der gegnerischen Mannschaft zu lenken. Dies passiert zu Beginn einer Runde.

### *2.4 Die Jäger*

Die Jäger sind für die Torwürfe zuständig. Ein Tor gibt 10 Punkte. Mittels Pässen untereinander oder durch das Hin- und Herfliegen auf dem Spielfeld versuchen sie dafür eine günstige Position zu erreichen. Jäger können foulen, sie können aber auch versuchen, durch geschickte andere Spielzüge, wie den Jägerangriff oder das Abfangen, ihren Gegnern den Quaffel abzunehmen.

### *2.5 Der Hüter*

Der Hüter verteidigt die Torringe, versucht also den anfliegenden Quaffel abzufangen. Hüter wechseln ihre Position nicht, können allerdings einen Jäger im Quaffelbesitz angreifen.

## *2.6 Der Sucher*

Er ist der heimliche Star des Spiels, obwohl er gar nicht so viel macht. Er muss den Schnatz entdecken und, wenn ihm das gelungen ist, auch fangen. Um den gegnerischen Sucher am Schnatzfang zu hindern, kann er ein Foul versuchen. Der Schnatzfang gibt 50 Punkte und beendet das Spiel.

# **3. Allgemeine Regeln**

## *3.1 Das Würfeln*

Gewürfelt wird im Chat mit dem Befehl: /dice 2w6. Um das nicht immer wieder tippen zu müssen, kann man den Befehl einfach schreiben (nicht Enter drücken), dann mit gedrückter Linkstaste markieren (nur den Befehl) und dann mit Strg und C (bzw. Ctrl+C oder cmd+C) in die Zwischenablage kopieren. Wann immer man ihn dann braucht klickt man einfach in die Eingabezeile und drückt Strg und V (bzw. Ctrl+V oder cmd+V). Dann nur noch Enter drücken und schon sieht man das Ergebnis.

Alternativ kann der Befehl auch markiert und dann mit dem Drücken der rechten Maustaste und dem Befehl "kopieren" gespeichert werden. Anschließend kann man ihn ebenfalls mit Strg und V (bzw. Ctrl+V oder cmd+V) wieder aufrufen.

Der Würfelbefehl muss in eine eigene Zeile eingegeben werden. Er funktioniert nicht, wenn man in dieselbe Zeile noch weitere Dinge hineinschreibt.

## *3.2 Erfahrungspunkte*

In jedem Spiel werden Erfahrungspunkte verteilt. Dieser vergibt der Mannschaftskapitän. Es stehen pro Mannschaft für einen Spieler 2 und für zwei Spieler je 1 Erfahrungspunkt zur Verfügung. Sucher dürfen keinen Erfahrungspunkt zugeteilt bekommen.

Die Erfahrungspunkte beeinflussen die Würfelwürfe. Zu jeder Zahl beim Würfelwurf-Ergebnis werden die Erfahrungspunkte dazu gedacht. Beim Würfelwurf "4, 5 Summe 9", wenn der Spieler zwei Erfahrungspunkte hat, zählt die Summe als  $.11$ " (9+2), die erste Zahl als " $6$ " (4+2) und die zweite Zahl als " $7$ " (5+2). Da alle Zahlen einzeln betrachtet werden, entspricht die frühere "Summe" natürlich nicht mehr der Summe der beiden Zahlen.

## *3.3 Erfolg haben*

Erfolg beim Würfeln hat man, indem man eine bestimmte Ziffer oder höher würfelt. Welche Zahl benötigt wird, hängt vom jeweiligen Spielzug ab. Als Beispiel sei hier der Pass beim Jäger genannt, wo man eine "3" als erste Zahl benötigt. Wann immer eine "3" oder höher als erste Zahl erscheint, gilt die Aktion als erfolgreich. Das Ganze nennt sich daher "Erfolgswurf" oder abgekürzt EW. Mit einem EW 3+ ist also gemeint, dass mindestens eine drei als erste Zahl erreicht werden muss; um Erfolg gehabt zu haben. Bei EW 4+ wäre das eine vier, usw.

Bei einem Kampfwurf hingegen zählt die Summe. Es "gewinnt" derjenige Spieler, der die höhere Summe hat. Ist die Summe gleich, wird die erste Zahl herangezogen und es "gewinnt" derjenige Spieler mit der höheren ersten Zahl. Falls die erste Zahl ebenfalls identisch ist, wird die zweite Zahl verglichen. Sollte diese auch gleich sein, so wird der Würfelbefehl von beiden Spielern in der ursprünglichen Wurfreihenfolge wiederholt.

Erfahrungspunkte können den Erfolg beeinflussen. Hat man beispielsweise einen EW 4+ und würfelt eine "3" ist das erst einmal ein "nicht bestanden", ein vorhandener Erfahrungspunkt erhöht aber das Würfelergebnis auf "4", und somit ist man letzten Endes doch erfolgreich gewesen. Bei Kampfwürfen werden diese Punkte zu jeder jeweils verglichenen Zahl addiert.

#### *3.4 Die 10 Sekunden-Regel*

Die 10 Sekunden-Regel soll verdeutlichen, dass Quidditch ja eigentlich ein schnelles Spiel ist. An bestimmten Stellen (Abblocken und Halten) hat der Spieler daher zehn Sekunden Zeit, seine Aktion in den Chat einzugeben und zu bestätigen. Wurde diese Zeit überschritten, ist die verspätete Aktion ungültig.

#### *3.5 Gültigkeit der Befehle*

Befehle werden nur als richtig gewertet, wenn sie korrekt geschrieben sind. Außerdem muss der Anfangsbuchstabe eines Befehls groß und Namen, die Teil von Befehlen sind, richtig geschrieben sein. Ist dies nicht der Fall, gilt in einem Spiel der Befehl als nicht durchgeführt. Der Spieler muss diesen dann wiederholen, wenn er den Spielzug noch machen möchte. Die Korrektur eines Befehls ist nur möglich, solange der Spieler noch nicht gewürfelt hat. Hat der Spieler bereits gewürfelt, wird die Korrektur ignoriert, der Spieler muss erst eine andere Aktion nutzen oder warten, bis ein Gegner eine Aktion durchgeführt hat.

Die einzige Ausnahme dieser Regel sind Aktionen des Schiedsrichters. Diese zählen auch, wenn sie falsch getippt sind, die jeweilige Absicht jedoch erkennbar ist. Eine falsche Ballfreigabe muss jedoch immer wiederholt werden und gilt nicht.

Versehentliche Spielaktionen sind keine falschen Befehle, so ist beispielsweise das Fliegen in die falsche Richtung möglich und daher nicht korrigierbar. Auch Torwürfe auf das eigene Tor gelten, können jedoch vom Hüter gehalten werden. Ebenfalls kann ein Treiber einen Spieler aus dem eigenen Team treffen oder ein Jäger einem Gegner den Quaffel zupassen. Ein Foul oder Angriff auf einen eigenen Jäger ist jedoch immer ungültig, wie auch ein Abfangen, falls einem eigenen Jäger zugepasst wurde.

Ein richtiger und gültiger Befehl kann nicht korrigiert werden. Ein Spieler kann sich also nicht zwischen einem Befehl und dem Würfeln für einen anderen Befehl entscheiden.

Die Ausnahme der Vertippungsregel sind Umlaute: Statt "ä" oder "ü" darf auch "ae" und "ue" geschrieben werden.

# **4. Spielbeginn**

## *4.1 Chatnamen und Spielerfarben*

### *4.1.1 Spieler*

Alle Spieler benennen sich entsprechend ihrer Positionen um. Beispiel für die Gryffindor-Mannschaft:

GJäger1, GJäger2, GJäger3, GTreiber1, GTreiber2, GSucher, GHüter. Hat eine Mannschaft nur einen Jäger oder Treiber, tragen diese damit automatisch die Nummer 1, hießen bei Gryffindor also GJäger1 oder GTreiber1.

Hufflepuff hätte am Anfang entsprechend ein H, Ravenclaw ein R und Slytherin ein S.

Hinter den Namen wird die Anzahl der Erfahrungspunkte geschrieben. Beispiel: GJäger21 ist GJäger2 mit einem Erfahrungspunkt.

Außerdem verändern die Spieler ihre Farben. Gryffindor spielt in rot, Slytherin in grün, Ravenclaw in blau und Hufflepuff in gelb. Alle Spieler tragen also während der Spieldauer dieselbe Farbe, unabhängig davon, welche Farbe sie sonst im Chat nutzen. Aktionen in der falschen Farbe oder mit dem falschen Namen sind ungültig.

## *4.1.2 Schiedsrichter*

Der Schiedsrichter ändert seinen Namen auf "aSchiedsrichter", der Hilfsschiedsrichter benennt sich auf "bSchiedsrichterhilfe" um. Beide färben sich weiß.

## *4.1.3 Zuschauer*

Die Zuschauer wechseln ebenfalls ihre Namen und schreiben ein "z" vor den Nick. Außerdem stellen sie sich mithilfe von "/away [beliebiger Satz]" auf abwesend. Falls ein Zuschauer dies bis zum Beginn des Spiels nicht gemacht hat, darf er aus dem Raum geworfen werden. Es ist Zuschauern nicht gestattet, nach Spielbeginn den Raum zu betreten. (Hinweis an die Raumbesitzer: Wurde ein Zuschauer aus dem Raum geworfen, muss ihm mit einem erneuten "/kick [Nickname]" wieder Zutritt gegeben werden, sonst

blockiert der Chat das erneute Betreten des Raumes im nächsten Spiel.)

## *4.2 Ballbesitz in Runde 1*

Der Schiedsrichter lässt die beiden Kapitäne um den Quaffel würfeln. Wer die höhere Summe hat, gewinnt. Dessen Mannschaft hat in Runde 1 den Quaffel in ihrem Besitz. Zu diesem Wurf werden die Erfahrungspunkte nicht addiert.

Der Kapitän, der verloren hat, benennt entweder T oder H (also das hohe oder das tiefe Spieldrittel, letzteres wird auch niedriges Drittel genannt) als Tordrittel. Dort befindet sich dann das eigene Tor. Die Drittel T und H werden anschließend umbenannt. Wählt der Kapitän von Ravenclaw T als eigenen Torraum, wird T in R umbenannt. Spielt Ravenclaw in diesem Spiel gegen Slytherin, wird H automatisch in S umbenannt. Das mittlere Drittel behält die Bezeichnung "M" bei. Das bedeutet, dass ein Spielfeld aus drei Dritteln besteht, nämlich der Mitte und den beiden gegnerischen Dritteln.

# **5. Rundenablauf**

## *5.1 Allgemeiner Ablauf*

Um den Überblick zu wahren, wird das Spiel in Runden gespielt, in denen es verschiedene Phasen gibt. Maximal gibt es dabei zehn Runden. Die einzelnen Phasen in jeder Runde sind die folgenden:

- $\bullet$  Rundenangabe + Ballbesitz
- Positionierung
- Treiber
- Jäger und Hüter
- Sucher
- Zwischenstand
- Chat

### *5.2 Rundenangabe + Ballbesitz*

Der Schiedsrichter beendet mit den Worten "Chatende" den Chat, nennt anschließend die Nummer der Runde und sagt, wer den Quaffel hat. Wer nach dem Befehl "Chatende" noch redet, sei es ein Zuschauer oder auch ein Spieler, der nicht an der Reihe ist, erhält eine Verwarnung. Wie bei mehreren Verwarnungen vorgegangen wird, entscheidet der Schiedsrichter entsprechend.

## *5.3 Die Positionierung*

Zu Beginn der Runde gibt jeder Spieler an, in welchem Teil des Spielfeldes er sich befindet. Ausgenommen hiervon sind die Hüter, die immer in der eigenen Hälfte verbleiben, sowie der Jäger, der in der aktuellen Runde im Quaffelbesitz ist und dessen Position erst später ausgewürfelt wird.

Der Schiedsrichter geht in folgender Reihenfolge vor:

- Position Jäger
- Position Sucher
- Position Treiber

Die Spieler geben dabei nur den entsprechenden Buchstaben des Drittels an. Sucher dürfen allerdings ihre Position nicht in M angeben, sondern nur in den anderen beiden **Dritteln** 

## *5.4 Treiber*

Zu Beginn der Runde würfelt der Schiedsrichter. Das Ergebnis bestimmt die Position der Klatscher. Dabei sind die Zahlen 1+2 dem niedrigen Drittel zugeordnet, 3+4 der Mitte und 5+6 dem höheren Drittel.

Bei diesem Wurf steht die erste Zahl für den ersten Klatscher und die zweite Zahl für den zweiten Klatscher. Dann gibt der Schiedsrichter, sofern sich in den gewürfelten Dritteln auch Treiber befinden, die Klatscher frei ("*Klatscher freigeb"*) und die Treiber sind an der Reihe.

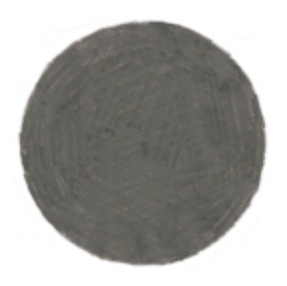

## *5.4.1 Klatscherwurf*

Nun können diese versuchen, Gegner im selben Drittel abzuwerfen. Dazu schreiben sie "Klatscherwurf NICK" und würfeln. Benötigt wird ein EW 4+. Sollte ein Spieler getroffen sein, aber einen eigenen Treiber im selben Drittel haben, kann dieser versuchen abzublocken (siehe 5.4.3 *Abblocken*). Sollte das Abblocken nicht erfolgt, zu spät erfolgt oder nicht erfolgreich gewesen sein, ist der Spieler getroffen und scheidet für die aktuelle Runde aus.

Treiber können nicht getroffen werden, eigene Spieler im selben Drittel jedoch schon (in diesem Fall darf nur ein anderer Treiber aus demselben Team abblocken).

### *5.4.2 Klatscherabwurf*

Ist ein Treiber mit beiden Klatschern im selben Drittel, hat er die Möglichkeit, wenn er den ersten Klatscher benutzt hat (oder der erste Wurf ungültig war und nicht korrigiert werden kann), den zweiten Klatscher zu fangen, sofern dieser nicht bereits von einem anderen Treiber genutzt wurde. Dazu schreibt er "Klatscherabfang" und würfelt. Er fängt ihn bei einem EW 4+. Diesen gefangenen Klatscher kann er nun sofort einsetzen oder aber er hebt ihn sich für die Jäger- oder Sucherteilrunde auf. Wenn er diesen zweiten Klatscher einsetzt (egal, ob sofort oder erst in einer anderen Teilrunde), macht er das mit dem Befehl "Klatscherabwurf NICK" und würfelt. Auch hier zählt nur ein EW 4+.

Möchte er den zweiten Klatscher aufheben, teilt er dies dem Schiedsrichter durch flüstern mit. Sollte er den zweiten Klatscher gefangen haben, jedoch kein Gegner mehr im selben Drittel sein, behält der Treiber den Klatscher automatisch.

### *5.4.3 Abblocken*

Ist ein Treiber in dem Drittel, in dem auf einen Spieler desselben Teams ein Klatscherwurf oder -abwurf genutzt wurde, kann er versuchen, den Klatscher abzublocken.

Dazu schreibt dieser "Abblocken" und würfelt. (Das Blocken muss innerhalb von zehn Sekunden geschehen.) Dies ist ein Kampfwurf, das Würfeln nach dem Abblocken wird mit dem Würfelwurf des Klatscherwurfs bzw. des Klatscherabwurfs verglichen.

Wenn zwei Spieler aus der gleichen Mannschaft von Klatschern getroffen werden, können beide Klatscher abgeblockt werden. Das erste Abblocken gilt für den Klatscherwurf, das zweite für den Klatscherabwurf.

## *5.5 Jäger*

Die Aufgabe der Jäger ist es, den Quaffel in einen der gegnerischen Ringe zu werfen. Ein Tor bringt der eigenen Mannschaft 10 Punkte. Hierzu haben Jäger mehrere Möglichkeiten: Fliegen, Angriff, Foul, Pass, Abfangen und Torwurf.

Bevor die Jäger allerdings spielen können, würfelt der Schiedsrichter die Position des Jägers mit dem Quaffel aus, denn dieser hatte am Anfang ja keine Position genannt.

Hier zählt die erste Zahl. 1 oder 2 bedeutet tiefes Drittel, 3 oder 4 bedeutet mittleres Drittel und 5 oder 6 bedeutet hohes Drittel. Dann gibt der Schiedsrichter den Quaffel frei ("*Quaffel freigeb*") und die Jäger können spielen.

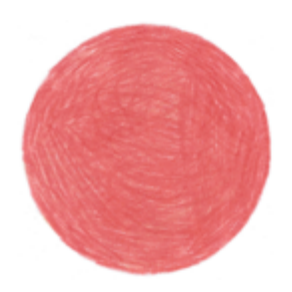

### *5.5.1 Fliegen*

Der Jäger fliegt in ein benachbartes Drittel. Dazu gibt er ein, von wo nach wo er fliegen möchte, durch den Befehl "Fliegen A-B", wobei A das momentane und B das neue Drittel ist. Zwischen "-" und den Buchstaben dürfen keine Leerzeichen sein und die Drittelnamen müssen groß geschrieben sein. Möchte ein Jäger also beispielsweise vom Ravenclaw-Drittel in das mittlere Drittel fliegen, schreibt er "Fliegen R-M".

Ein Jäger darf nur fliegen, wenn er den Quaffel besitzt. Er darf nur einmal pro Jägerteilrunde fliegen. Er darf in der aktuellen Runde erst wieder fliegen, sobald die

gegnerische Mannschaft den Quaffel gehabt hat und er danach wieder in Quaffelbesitz gelangt ist. Sollte allerdings der Quaffel bei seiner Mannschaft für den Rest der Runde verbleiben, ist es ihm nicht möglich, nochmals zu fliegen.

### *5.5.2 Angriff*

Fliegt ein Jäger in ein benachbartes Drittel, kann ihn ein gegnerischer Jäger, der sich in diesem Drittel befindet, angreifen, um so den Ball zu erhalten. Dies ist nur möglich, solange kein gültiger Befehl nach dem Fliegen geschrieben wurde. Dazu schreibt er "Angriff NICK" und würfelt.

Dies ist ein Kampfwurf und der Jäger im Quaffelbesitz muss sich per Gegenwürfeln verteidigen. Wie bei jedem Kampfwurf entscheidet die höhere Summe. Der Gewinner bekommt bzw. behält den Quaffel. Dieser Spielzug dient also dazu, dem Gegner den Quaffel abzujagen.

### *5.5.3 Foul*

Befindet sich ein gegnerischer Jäger mit dem Jäger, der den Quaffel hat, in einem Drittel, so kann der gegnerische Jäger den Jäger mit Quaffel foulen. Dazu schreibt er "Foul NICK" und würfelt.

Die erste Zahl ist die entscheidende: Bei einer 1 oder 2 passiert nichts. Das Foul ist misslungen und das Spiel geht normal weiter. Bei einer 3 oder 4 hat der Schiedsrichter das Foul gesehen und die gefoulte Mannschaft bekommt einen Freiwurf, den ein beliebiger Jäger dieser Mannschaft ausführen darf. Bei einer 5 oder 6 ist das Foul geglückt und der Quaffel wechselt den Besitzer. Wie bei jedem anderen Befehl, gelten auch hier die Erfahrungspunkte. Hat ein foulender Jäger beispielsweise eine 2 gewürfelt, besitzt jedoch einen Erfahrungspunkt, gilt der Würfelwurf als 3 und ist damit gesehen.

### *5.5.4 Pass und Annehmen*

Wenn sich zwei Jäger derselben Mannschaft in einem Drittel befinden und einer davon in Quaffelbesitz ist, kann dieser dem anderen Jäger den Quaffel zupassen. Dafür schreibt er "Pass NICK" und würfelt. Dies ist ein EW 3+.

Der andere Jäger muss nun annehmen. Dazu schreibt er "Angenommen" und würfelt. Dies ist ein EW 2+.

Sollte der Pass an sich oder das Annehmen nicht funktionieren, fällt der Quaffel zu Boden und die Teilrunde der Jäger endet.

### *5.5.5 Abfangen*

Sollten sich zwei Jäger der gleichen Mannschaft in einem Drittel den Quaffel zupassen und ein Jäger der gegnerischen Mannschaft ist ebenfalls im selben Drittel, kann dieser versuchen den Quaffel abzufangen.

Dazu muss er, nachdem der eine Jäger den Befehl für den Pass geschrieben und gewürfelt hat, aber bevor der andere Jäger das Angenommen geschrieben hat, "Abfangen" schreiben. Anschießend würfelt er. Dies ist ein EW 5+. Sollte der Jäger nicht mindestens eine 5 als erste Zahl haben, kann der gegnerische Jäger ganz normal annehmen.

Es kann dabei aber nur abgefangen werden, wenn der Pass an sich mit einer 3 oder höher erfolgreich war. Ist das Abfangen erfolgreich, ist der abfangende Jäger nun im Quaffelbesitz.

Pro Pass kann nur ein Jäger abfangen. Pässe von eigenen Jägern können nicht abgefangen werden, der jeweilige Befehl ist ungültig und es steht dem Gegner frei, stattdessen abzufangen. Wird einem gegnerischen Jäger zugepasst und der Befehl nicht korrigiert, zählt der Pass, kann jedoch von einem anderen eigenen Jäger abgefangen werden.

### *5.5.6 Torwurf*

Befindet sich ein Jäger mit Ballbesitz im gegnerischen Drittel, so kann er einen Torwurf versuchen. Der Befehl dafür ist "Torwurf" und dann würfeln.

Der Hüter hat nun zehn Sekunden Zeit zu reagieren und zu versuchen, das Tor zu verhindern. Dazu schreibt er "Halten" und würfelt.

Dies ist ein Kampfwurf. Hat der Jäger die höhere Summe, ist es ein Tor und seine Mannschaft erhält zehn Punkte. Hat hingegen der Hüter die höhere Summe, so ist das Tor verhindert worden. Die Teilrunde der Jäger endet in beiden Fällen.

### *5.5.6.1 Zusätzlicher Erfahrungspunkt*

Ein Jäger bekommt bei einem Torwurf dann einen zusätzlichen einmaligen Erfahrungspunkt, wenn vorher im Tordrittel ein Pass der Jäger stattgefunden hat. Dieser Erfahrungspunkt gilt nur für den anschließenden Torwurf und verfällt danach. Er wird nicht hinter den Nick geschrieben.

### *5.5.6.2 Sondersituation Freiwurf*

Der Freiwurf wird vom Schiedsrichter freigegeben ("*Freiwurf freigeb"*). Der Ablauf

entspricht dem des Torwurfs. Einzige Besonderheit: Der Hüter darf einen Freiwurf auch halten, wenn er eigentlich durch einen Klatschertreffer draussen wäre.

Die Mannschaft, deren Spieler gefoult wurde, kann sich aussuchen, welcher Jäger den Freiwurf ausführt. Auch nach diesem Torwurf ist die Jägerteilrunde beendet.

## *5.6 Hüter*

Der Hüter hat zwei Aufgaben. Er muss die Tore verhindern und in einem bestimmten Fall kann er den Jäger mit dem Quaffel angreifen und versuchen, den Quaffel an sich zu nehmen:

## *5.6.1 Halten*

Tore verhindert der Hüter, indem er nach einem Torwurf eines Jägers innerhalb von zehn Sekunden nach dem Würfeln des Jägers "Halten" schreibt.

Dann würfelt er. Hat er die höhere Summe, so hat er das Tor gehalten.

## *5.6.1.1 Sondersituation Freiwurf*

Der Ablauf entspricht dem des Torwurfs. Einzige Besonderheit: Sollte der Hüter eigentlich wegen eines Klatschertreffers aus der Runde ausgeschieden sein, kann er trotzdem versuchen, einen Strafwurf zu halten.

### *5.6.2 Hüterangriff*

Kommt ein gegnerischer Jäger mit dem Quaffel in das Drittel des Hüters geflogen, kann der Hüter diesen Jäger wie folgt angreifen, sofern noch niemand nach dem Fliegen einen gültigen Befehl genutzt hat:

"Angriff" und dann würfeln. Dieser Befehl ist nur ohne Nick gültig.

Der Würfelwurf ist ein Kampfwurf. Der Jäger würfelt nach dem Hüter. Sollte der Jäger gewinnen, kann er ein Tor erzielen, ohne dass der Hüter die Möglichkeit hat, dieses zu verhindern. Dies gelingt mit dem Befehl "Torwurf" und dem anschließenden Würfeln.

Hat der Hüter hingegen gewonnen, gehört ihm der Quaffel und er kann diesen zu einem seiner Jäger passen. Dabei ist es egal, in welchem Drittel dieser Jäger sich befindet. Dieser Hüterpass wird als normaler Pass gewertet (EW 3+, siehe *5.5.4 Pass und* 

*Annehmen*), kann allerdings nicht abgefangen werden. Auch ein Foul am Hüter ist nicht möglich. Der Jäger, dem zugepasst wird, muss annehmen (wie normal EW 2+). Ist dies erfolgreich, kann er weiterspielen. Ansonsten endet die Teilrunde der Jäger.

Wichtig ist, dass der Hüterangriff vor einem eventuellen Torwurf des Jägers geschehen muss. Wie immer gilt hier der Befehl, der zuerst geschrieben wurde, ungeachtet vom Würfeln.

## *5.7 Sucher*

Die Aufgabe des Suchers ist es, den Schnatz zu entdecken und zu fangen. Am Anfang der Sucherphase gibt der Schiedsrichter mit einem Würfelwurf an, wo sich der Schnatz befindet (siehe Jägerteilrunde, *5.5 Jäger*). Hier zählt ebenfalls die erste Zahl, denn es gibt ja nur einen Schnatz. Der Schiedsrichter gibt den Schnatz frei ("*Schnatz freigeb"*), sollten sich mindestens ein Sucher und der Schnatz in einem Drittel befinden bzw. der Schnatz im mittleren Drittel für die Sucher erreichbar sein. Anschließend können die Sucher spielen.

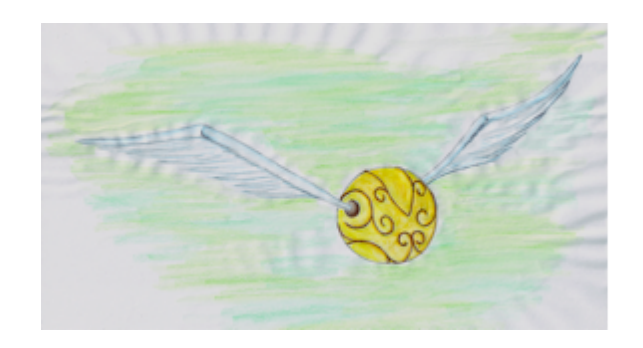

### *5.7.1 Fliegen*

Sollte der Schnatz in M sein (dort dürfen Sucher ihre Position ja nicht angeben), so können sie nach M fliegen (siehe Jäger) und dann ihr Glück versuchen.

Ist der Schnatz nicht in M, können die Sucher nicht fliegen.

Nun haben die Sucher folgende Spielmöglichkeiten: Finden und Fangen, sowie Foulen.

## *5.7.2 Finden und Fangen*

Zuerst muss der Sucher den Schnatz finden. Dazu hat er den Befehl<del>:</del> "Finden" und dann

würfeln. Dies ist ein EW 6.

Hat der Sucher den Schnatz erfolgreich gefunden, kann er versuchen ihn zu fangen. Dazu schreibt er "Fangen" und würfelt. Dies ist ein EW 5+.

Wurde der Schnatz erfolgreich gefangen, gibt es 50 Punkte für die entsprechende Mannschaft und das Spiel ist beendet.

#### *5.7.3 Foulen*

Sollten beide Sucher im selben Drittel sein und einer hat den Schnatz bereits gefunden, aber noch nicht den Befehl zum Fangen geschrieben, kann der andere ihn foulen. Das geht wie beim Jägerfoul. Die Zahlen bedeuten ungefähr dasselbe: Bei einer 1 oder 2 passiert nichts und es geht normal weiter. Bei einer 3 oder 4 sieht der Schiedsrichter das Foul, die gefoulte Mannschaft bekommt einen Freiwurf (Ausführung durch einen Jäger) und der Schnatz ist weg. Bei 5 oder 6 war das Foul erfolgreich und der Schnatz ist weg.

# **6. Chat**

Zwischen den einzelnen Runden gibt es einen Chat. Der Schiedsrichter leitet diesen mit "Chat" ein und beendet ihn mit "Chatende". Der Chat dauert zwei Minuten. In dieser Zeit kann jeder alles eingeben, was er loswerden möchte (auch die Zuschauer). Nicht erlaubt sind abwertende Kommentare über Leistungen von Spielern oder Schiedsrichtern. Diese können nach einer Verwarnung zum Ausschluss des Spielers (ohne Ersatz) bzw. zum Rauswurf des Zuschauers führen.

Nach der 5. Runde, falls der Schnatz bis dahin nicht gefangen wurde, gibt es eine 10-minütige Halbzeitpause, in der sich die Spieler auch zu einer Teambesprechung zurückziehen dürfen.

Während des Spiels dürfen sich Zuschauer nur flüsternd unterhalten, dabei aber keine Spieler ansprechen! Die Spieler untereinander können selbstverständlich auch flüsternd reden.

# **7. Spielende**

Im Gegensatz zum echten Quidditch kann man Chat-Quidditch natürlich nicht beliebig lange spielen. Daher endet das Spiel spätestens nach Ablauf der 10. Runde, falls der Schnatz nicht früher gefangen wurde.

Es gewinnt die Mannschaft mit dem höheren Punktestand, sie erhält 100 Bonuspunkte auf ihr Spielresultat. Das Resultat inklusive der Bonuspunkte gilt als Endergebnis des Spiels.

Bei Punktegleichheit endet es mit einem Unentschieden, keines der Teams bekommt die Bonuspunkte.

Die Mannschaftskapitäne und der Schiedsrichter können im gegenseitigen Einverständnis das Spiel jederzeit beenden.

## **8. Pokalregeln**

### *8.1 Ablauf der Pokalspiele*

Das Pokaljahr ist in eine Hinrunde, eine Rückrunde und die Finalspiele geteilt.

In der ersten Hälfte des Schuljahres findet die Hinrunde statt. Es spielt jedes Haus gegen jedes, es finden also sechs Pokalspiele statt.

Die Rückrunde ist in der zweiten Hälfte des Schuljahres, auch hier finden sechs Pokalspiele statt.

Anschliessend folgen die Finalspiele.

## *8.2 Finalspiele*

Nach der Rückrunde finden die Finalspiele statt. Die Mannschaften mit den meisten Punkten spielen um den Pokal, die anderen beiden um den dritten Platz.

Sollte zwischen den Teams auf Platz 2 und 3 Gleichstand sein, ist die Anzahl der Schnatzfänge ausschlaggebend. Bei derselben Zahl der Schnatzfänge führt das Team mit weniger Gegentoren. Sollte auch dann Gleichstand herrschen, findet ein Entscheidungsspiel statt. Haben mehr als zwei Teams Gleichstand, entscheidet das Los.

Ist bei einem Finalspiel nach dem Spielende unentschieden, gewinnt die Mannschaft, die den Schnatz gefangen hat. Wurde nach der 10. Runde der Schnatz nicht gefangen, wird das Spiel nach fünf Minuten Pause so lange um zwei Runden verlängert, bis ein Sieger feststeht, sofern der Schnatz nicht schon in der jeweils ersten Runde gefangen wurde.

### *8.3 Hauspunkte*

Nach jedem Spiel wird das Endresultat bekannt gegeben. 48 Stunden nachdem der Log öffentlich bereitgestellt wurde, werden die Punkte der jeweiligen Mannschaften den Hauskontos gutgeschrieben; gemäß Regeln also 10 Punkte pro Tor, 50 Punkte für einen Schnatzfang und 100 Punkte für den Sieg.

Am Ende des Pokaljahres gibt es zusätzlich Punkte für die Rangfolge nach den Finalspielen:

Platz  $1 = 1250$  Punkte Platz  $2 = 750$  Punkte Platz  $3 = 500$  Punkte Platz  $4 = 250$  Punkte

#### *8.4 Organisation der Spieltermine*

Jedes Haus hat einen oder zwei Quidditchverantwortliche. Diese finden gemeinsam mit den Schiedsrichtern einen passenden Spieltermin.

Zu Beginn der Hin- und Rückrunde werden jeweils mögliche Spielzeiträume für jedes Spiel bekannt gegeben. Diese erstrecken sich über jeweils vier Wochen und dürfen sich auch überschneiden.

Der entgültige Termin muss spätestens am 7. Tag vor dem Spiel bekannt gegeben werden. Stellen die Verantwortlichen fest, dass sich innerhalb der Frist kein Tag findet, an dem mindestens drei Spieler pro Team Zeit haben, ist möglichst zeitnah das Quidditch-Organisationskomitee zu benachrichtigen. Dieses sucht gemeinsam mit den Verantwortlichen nach einer Lösung.

## *8.5 Spielerzahlen*

Eine Mannschaft kann mit weniger als 7 Spielern antreten, jedoch müssen Hüter und Sucher als erste Positionen besetzt werden. Der Spielerunterschied zwischen zwei Mannschaften darf bei maximal zwei Spielern liegen. Erscheint eine Mannschaft also mit 4 Spielern oder weniger, muss die gegnerische Mannschaft entsprechend Spieler aus dem Spiel nehmen. Jede Mannschaft muss jedoch bei Spielbeginn mindestens drei Spieler haben, sonst wird das jeweilige Spiel verschoben. Es obliegt den Hausverantwortlichen, einen neuen Termin zu organisieren.

## *8.6 Spielerersatz*

Soll ein Spieler während eines Spiels ausgetauscht werden oder die Position ändern wollen, muss der Mannschaftskapitän erst den Schiedsrichter um Erlaubnis bitten. Dabei muss der Grund und die zu wechselnden Spieler genannt werden. Es ist maximal ein Spielerwechsel erlaubt und bei diesem dürfen maximal drei Personen ihre Position ändern, zum Beispiel: Ein Jäger hört auf, ein Hüter ersetzt den Jäger und ein bisheriger Zuschauer übernimmt neu den Hüter.

Anschließend legt der Schiedsrichter fest, wann der Tausch stattfinden darf. Ist der Grund nach seiner Einschätzung nicht verschiebbar, erlaubt er einen sofortigen Tausch. Kann er einige Augenblicke warten, erlaubt er den Tausch in der nächsten Pause. Besteht nach Schiedsrichterermessen kein Grund oder ist dieser ohne jegliche Probleme aufschiebbar, kann er den Tausch erst in der Halbzeitpause erlauben, oder, falls diese bereits gewesen ist, auch komplett ablehnen um das Spiel nicht unnötig zu verzögern.

Falls ein Spieler während des Spiels aus dem Chat verschwindet, wird die jeweilige Teilrunde unterbrochen oder nicht gestartet, sofern voraussichtlich eine Aktion des Spielers in dieser Teilrunde benötigt wird. Der Spieler hat fünf Minuten Zeit, wieder auf das Spielfeld zu kommen, in dieser Zeit darf der Schiedsrichter den Chat wieder

freigeben. Sind die fünf Minuten verstrichen, darf der Mannschaftskapitän beim Schiedsrichter um Erlaubnis für einen sofortigen Spielertausch bitten, sofern die Mannschaft in diesem Spiel nicht bereits getauscht hat. Steht der Mannschaft kein Wechsel mehr zu, ist ein Ersatz nicht möglich. Falls jedoch ein Hüter oder Sucher betroffen ist, darf und muss er durch einen bereits spielenden Jäger oder Treiber ersetzt werden, sofern vorhanden.

Falls ein Spieler innerhalb des Fünf-Minuten-Limits wieder auftaucht, muss er sich selbstständig nach der aktuellen Situation bei einem Mitspieler erkundigen und erhält dafür eine Minute Zeit. Anschließend wird das Spiel wieder am aktuellen Stand fortgesetzt. Die jeweilige Teilrunde wird nur wiederholt, falls durch das kurzzeitige Fehlen des Spielers eine schlechtere Situation für die Mannschaft entstanden ist.

## *8.7 Würfelbetrug*

Der Würfelbefehl wird während jedes Spiels durch zuverlässige technische Methoden auf Betrug überprüft. Sollte ein Würfelbetrug bemerkt werden, auch nach dem Spiel, wird der betreffende Spieler für das aktuelle und die nächsten beiden Spiele gesperrt und dem Team werden sofort 100 Punkte vom aktuellen Spielresultat abgezogen. Es ist nicht gestattet, den Spieler im aktuellen Spiel zu ersetzen. Das Spiel wird anschliessend fortgesetzt, die aktuelle Teilrunde bei Bedarf wiederholt.

## *8.8 Log*

Jedes Pokalspiel wird aufgezeichnet, der Log wird allen Schülern bereitgestellt. In diesem Log wird es auch möglich sein, nachzuprüfen, ob alle Würfelwürfe echt sind, oder ob betrogen wurde.

## *8.9 Technische Hilfsmittel*

Es sind keinerlei technische Hilfsmittel bei den Quidditchspielen für die teilnehmenden Spieler zugelassen. Die einzige Ausnahme sind Hilfsmittel, welche korrekte Würfelwürfe kennzeichnen, die Zeit messen um den Zeitunterschied zwischen Torwurf und Halten bzw. Klatscher(ab)wurf und Abblocken festzustellen und das Machen von Notizen (wie Drittel der anderen Spieler) erleichtern.

Insbesondere, jedoch nicht ausschließlich, sind Hilfsmittel verboten, die das Tippen von Befehlen erleichtern, die Korrektheit von Befehlen anzeigen oder sonstige Spielhinweise wie Quaffelbesitz oder Spielerdrittel automatisch auswerten.

Im Zweifelsfall ist das Quidditch-OK zu fragen, ob ein bestimmtes Tool oder Funktion eingesetzt werden darf. Im Betrugsfall gelten dieselben Regeln wie beim Würfelbetrug, siehe *8.7 Würfelbetrug*.

Braucht ein Hilfsmittel einen Benutzernamen im Chat, darf dieser nach Genehmigung durch das Quidditch-OK auch während den Pokalspielen mit dem Buchstaben "x" (statt "z" wie für Zuschauer) beginnen, der Benutzer muss während des Spiels jedoch auch auf abwesend geschaltet werden.

## **9. Regeländerungen**

## *9.1 Änderungshoheit*

Die Hoheit über die Regeln hat das Quidditchorganisationskomitee, welches sich aus einer festen Person aus jedem Haus zusammensetzt. Es darf die Regeln jederzeit anpassen, falls ein ungeregelter Fall auffällt und vor Beginn jeder Hin- oder Rückrunde andere Regeln anpassen. Jede Regeländerung muss von der Schulleitung genehmigt werden.

#### *9.2 Version und Änderungen*

Version 1; *1. September 2009*

Schaffen der Quidditchregeln und Einführung durch das Haus Gryffindor.

Version 2; *1. Januar 2011*

Das Hauptziel der Regelüberarbeitung war es, die Pokalregeln und aufgekommenen Fragen in die Regeln einzuarbeiten. Außerdem wurden unklare Regeln ausformuliert, Fehler korrigiert, einige Dinge (die schon bisher galten, aber in keinen Regeln standen) schriftlich festgehalten und einige Formulierungen geändert.

Einige wenige Regeln wurden auch durch die gemachte Erfahrung in der ersten Hinrunde geändert:

- Neu darf ein Treiber beide Klatscher abblocken, auch wenn der Gegner bereits beide Klatscher gespielt hat (siehe *5.4.3 Abblocken*) und einen Klatscher abfangen, wenn der Klatscherwurf ungültig war (siehe *5.4.2 Klatscherabfang*).

- Bei dem Spielertausch, der jeder Mannschaft einmal pro Spiel zusteht, dürfen neu drei statt zwei Personen gewechselt werden (siehe *8.6 Spielerersatz*).

- Bei einem Pokalspiel werden neu mindestens 3 Spieler pro Team verlangt (siehe *8.5 Spielerzahlen*), wenn es Probleme bei der Spielorganisation gibt, können sich die Verantwortlichen neu (bitte so früh wie möglich) an das Quidditch-OK wenden (siehe *8.4 Organisation der Spieltermine*).

- Es ist neu auch erlaubt, statt "ä" und "ü" auch "ae" und "ue" zu schreiben (da es auch Spieler ohne deutschprachige Tastatur gibt. Siehe *3.4 Gültigkeit der Befehle*).

- Unter den Dingen, die immer schon so waren (aber bis jetzt in keinen Regeln schriftlich festgehalten wurden), ist besonders erwähnenswert: Festlegung, welche Befehle niemals gültig sind (Beispiele: Kein Pass vom eigenen Team abfangbar, ein Treiber kann nicht einen eigenen Klatscherwurf abblocken und weiteres – siehe *5.4.1 Klatscherwurf* und *5.5.5 Abfangen*) und dass ein gültiger Befehl nicht korrigiert werden kann (siehe *3.4 Gültigkeit der Befehle*).

- Die 100 Bonuspunkte für die siegreiche Mannschaft am Ende des Spiels gibt es neu allgemein und nicht nur bei Pokalspielen (siehe *7. Spielende*).

- Klärung der Konsequenzen bei Würfelbetrug (siehe *8.7 Würfelbetrug*).

- Festlegung, welche technischen Hilfsmittel und Funktionen während der Pokalspiele verwendet werden dürfen (siehe *8.9 Technische Hilfsmittel*).

- Der Schiedsrichter muss eine fehlerhafte Ballfreigabe wiederholen (siehe *3.4*  Gültigkeit der Befehle), außerdem heißt er neu "aSchiedsrichter", der Hilfsschiedsrichter heißt "bSchiedsrichterhilfe" (siehe 4.1.2 Schiedsrichter).

- Klärung, wer und wann die Quidditchregeln anpassen darf (siehe *9.1 Änderungshoheit*).